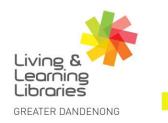

I II / / / / Libraries Change Lives

imagine, explore, discover

## **LOTE4Kids - Online Games**

This fact sheet will help you accesses the games that are offered on LOTE4Kids.

Important note: Games cannot be accessed from the LOTE4KIDS APP.

1. Click on the Activities button and open the page with the games.

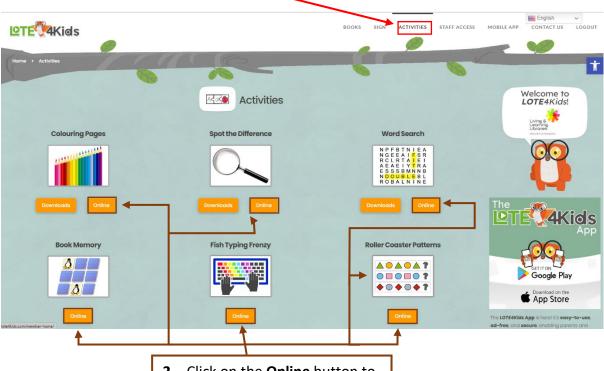

Click on the Online button to open the game.

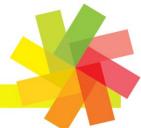

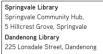

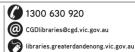

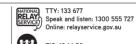

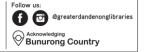

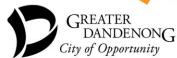